# Il monitoraggio delle colonie di aironi e degli uccelli acquatici associati

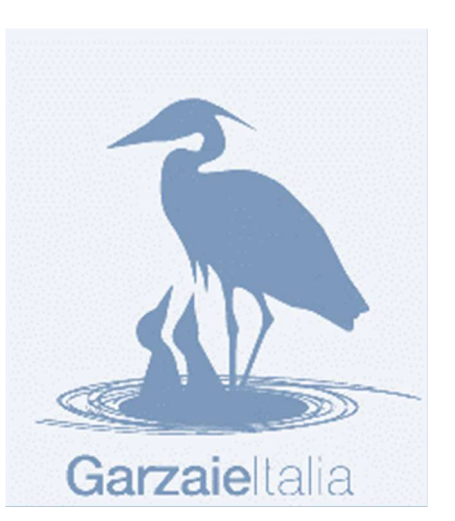

## Notizie per i Collaboratori

Il programma GarzaieItalia ha lo scopo di monitorare le colonie delle 12 specie di uccelli acquatici nidificanti nelle stesse colonie, attualmente le 7 specie di Ardeidae coloniali

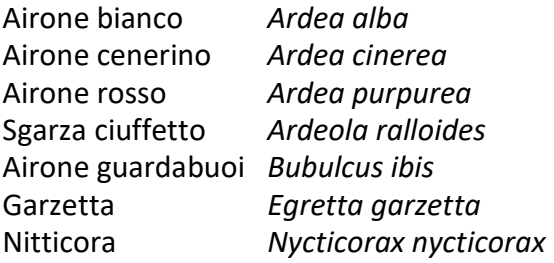

e le altre 5 specie nidificanti nelle garzaie, oppure in colonie monospecifiche

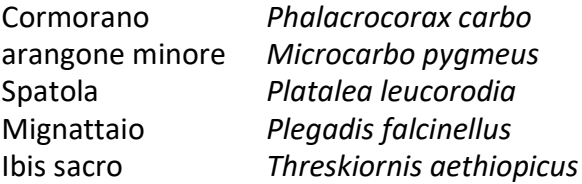

Il programma GarzaieItalia è il monitoraggio di maggior durata (è iniziato nel 1972) e di maggiore estensione territoriale (copertura completa per Piemonte e Lombardia, e in alcuni anni per tutta Italia) per l'avifauna italiana. Anche in Triveneto, Toscana, Lazio e in varie altre regioni le garzaie sono state monitorate in vari anni dalle associazioni ornitologiche locali. I rilevamenti sono compiuti da collaboratori volontari coordinati centralmente. Le informazioni raccolte entro GarzaieItalia restano di proprietà dei singoli rilevatori, ma possono essere utilizzate a scopi di ricerca in particolare riguardo all'andamento delle popolazioni nidificanti, e per iniziative di conservazione.

Realisticamente, è impossibile controllare in ciascun anno tutti i siti di colonie, e comunque risultati parziali sono comuni a tutti i monitoraggi faunistici su vasta scala. Ma anche monitorando solo una parte dei siti, sarà possibile raggiungere l'importante

scopo di stimare l'andamento delle popolazioni tramite l'indice TRIM già ampiamente usato in ornitologia. Le informazioni che è indispensabile raccogliere per calcolare questo indice sono: in quali colonie ciascuna specie ha nidificato in ciascun anno, e quale era il numero di nidi in almeno il 50 % delle colonie se queste sono numerose come in Piemonte, Lombardia, Veneto, Emilia-Romagna e altre regioni, o nella grande maggioranza delle colonie se poco numerose. In altre parole, bisogna accertare la presenza delle specie in tutte le colonie, e stimarne il numero almeno in un campione significativo di colonie.

Attualmente, l'andamento pluriennale delle popolazioni è calcolabile per Piemonte, Lombardia, Triveneto, Toscana, Lazio e alcune altre Regioni. La stima per tutta Italia sarà possibile se tutti i gruppi ornitologici locali aderiranno al monitoraggio.

#### Organizzazione

I dati di presenza e numero di nidificanti sono raccolti da una rete di rilevatori volontari, che hanno maturato esperienza sugli uccelli acquatici nidificanti anche in compagnia di rilevatori già esperti. Inoltre, per assicurare la comparabilità dei dati tra anni e tra zone. è indispensabile che tutti usino gli stessi metodi di conteggio dei nidi (vedi Tecniche di censimento).

Il supporto organizzativo del monitoraggio GarzaieItalia è il portale in rete https://garzaie.unipv.it/ ospitato sul server dell'Università di Pavia. E' utilizzabile a tre livelli: Amministratore centrale, Amministratori locali, Collaboratori.

L'Amministratore centrale cura il buon funzionamento del portale; comunica a ciascun Amministratore locale che lo richieda username e password per l'utilizzo del portale.

Gli Amministratori locali inseriscono nell'archivio dati i siti delle colonie per la loro area di pertinenza (Regione, Provincia o altra area ben definita per evitare sovrapposizioni con aree vicine); comunicano a ciascun Collaboratore username e password; all'inizio di ciascun anno di rilevamento attribuiscono a ciascuno le colonie da monitorare, ottimizzando gli sforzi in natura cioè distribuendo l'impegno necessario ed evitando duplicazioni; possono consultare ed eventualmente aggiornare le schede delle colonie per la loro area.

I Collaboratori, appena conclusi i rilevamenti in natura e comunque entro novembre di ciascun anno, inseriscono i dati annuali per le colonie di loro competenza, anche per conto di eventuali altri rilevatori che abbiano partecipato ai conteggi; possono correggere, consultare, e anche scaricare in formato Excel, tutte le schede presenti in archivio per i loro siti dall'inizio del monitoraggio.

Per il 2022 gli Amministratori centrali sono Mauro Fasola e Michelangelo Morganti, gIi Amministratori locali sono:

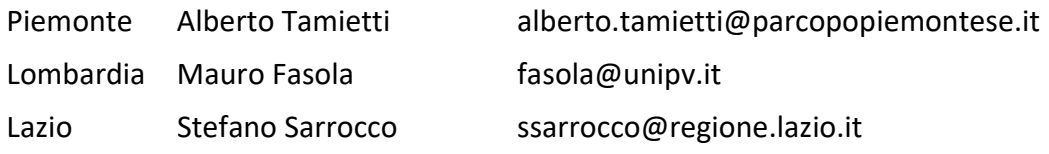

Dal 2023 inviteremo i gruppi ornitologici delle altre Regioni ad associarsi al monitoraggio delle garzaie, per compiere un censimento completo a livello nazionale, che è stato effettuato in precedenza solo nel 1981, 1986 e 2002.

## Utilizzo del portale in rete

Il portale https://garzaie.unipv.it/ è di libero accesso nella prima pagina di informazione, mentre alle pagine di consultazione e inserimento dati si accede cliccando sul pulsante Accedi in alto a sinistra e inserendo username e password che l'Amministratore locale ha comunicato a ciascun Collaboratore.

L'utilizzo del portale è semplice e intuitivo. Le operazioni a disposizione dei Collaboratori sono elencate nel menu a sinistra. Le attenzioni necessarie sono le seguenti.

Lo *username* sarà l'indirizzo mail dell'utilizzatore. Il sistema usa questo username (non il Nome e Cognome che pure sono inseriti nel sistema) per identificare il Collaboratore. Nel caso che un Collaboratore abbia assegnate colonie in due regioni da due diversi Amministratori locali, è necessario che sia registrato con un diverso indirizzo mail in ciascuna regione.

La *password* comunicata inizialmente sarà opportuno cambiarla con un'altra che abbia requisiti di sicurezza (almeno 8 caratteri, lettere minuscole e maiuscole, numeri e caratteri speciali). Il cambio password si effettua cliccando su Account nel menu a sinistra. Se si dimentica la password non è possibile recuperarla per effettuare il login, e bisogna chiedere all'Amministratore che ha comunicato la password iniziale di fornirne una nuova.

Il nome della colonia serve ai rilevatori per identificarla subito, ma soprattutto individua univocamente la colonia nell'intero archivio, perciò il nome non può essere cambiato dal Collaboratore. I nomi dei siti di colonie sono definiti dall'Amministratore locale in un formato standard composto da:

Sigla della Provincia \_ Comune con secondo nome abbreviato (invece del Comune ci può essere generico, es. nome fiume) Numero sequenziale entro il Comune in ordine di anno di comparsa \_ località.

Per la località sono usate le abbreviazioni: afv= Azienda faunistico venatoria - c = cascina - E= Est - f = fiume -  $l = \text{lage} \cdot N = \text{Nord} \cdot Q = \text{Ovest} \cdot p = \text{parco} \cdot r = \text{riserva}$ naturale -  $s = stagno - S = Sud - t = torrente$ .

- Esempi:
- AL\_BoscoM01\_tOrba
- AT fTanaro01 Antignano
- LO Somaglia01 cMirandola
- LO\_Somaglia02\_rnMonticchie
- PV Celpenchio01 cespugliatoS
- PV Celpenchio02 cespugliatoN

Le coordinate della colonia servono per ritrovarla con precisione in natura. Le coordinate che compaiono nella scheda dell'anno più recente sono quelle della sua ultima localizzazione. Compilando una nuova scheda le coordinate vanno aggiornate se sono cambiate significativamente ma la colonia resta la stessa (vedi capitolo Individuazione delle colonie)

Nuove colonie, scoperte dal Collaboratore e non ancora elencate, vanno segnalate all'Amministratore locale, il quale le inserirà nell'elenco (con coordinate, nome del Comune e toponimo della località più vicina) e le collegherà al Collaboratore che potrà compilare così le relative schede.

La compilazione di una scheda si effettua cliccando su Schede nel menu a sinistra e scegliendo dall'elenco per quale colonia e anno di vuole compilare. E' necessario compilare tutti i campi obbligatori altrimenti la scheda non può essere salvata:

- scelta se aggiornare le coordinate della colonia (di default è già indicato No)
- compilazione obbligatoria del campo "Modalità censimento" ove segnare il tipo di conteggio fatto (tra le 4 tecniche descritte nel capitoletto seguente "Come stimare il numero di nidi" cioè Conteggio completo durante nidificazione, o Conteggio da foto aeree, o Stima proporzione specie durante nidificazione e conteggio nidi nell'autunno successivo, o Stima a distanza) e le data in cui è stato eseguito il conteggio per ciascuna specie
- compilazione obbligatoria del campo "Altre notizie" dove è utile descrivere eventuali modifiche dell'ambiente, cause di disturbo, o altri aspetti rilevanti che possono aver influenzato i nidificanti – se non c'è nulla da segnalare basta inserire una parola, es. "niente"
- compilazione non obbligatoria dei nomi di eventuali altri "Collaboratori" al censimento delle colonia
- assegnazione obbligatoria del numero di nidi a ciascuna della 12 specie come numero positivo (in caso di nidi presenti e contati), oppure -1 (in caso di specie certamente nidificante ma con numero nidi non stimabile) oppure 0 se specie certamente assente come nidificante. I numeri si riferiscono sempre al "numero di nidi della specie, visibili nel periodo di massima presenza della specie in ciascuna colonia" cioè non è necessario, e nelle colonie più numerose non sarebbe nemmeno possibile, verificare se i nidi visibili sono occupati o meno (vedi il capitolo seguente Cosa contare).

Consultazione dell'archivio. Il Collaboratore, oltre ad inserire i dati di ciascun anno, può consultare tutti i dati in archivio per le colonie di sua pertinenza, e anche scaricarli in formato Excel cliccando su Schede nel menu a sinistra, poi su Esporta.

## Individuazione delle colonie

Preliminare ai conteggi dei nidi nelle singole colonie, è l'individuazione di tutti i siti di nidificazione entro l'area di pertinenza, perché questa informazione è indispensabile per stimare il totale dei nidi. La conferma di aver individuato completamente le colonie si ha quando si ricevono ripetute segnalazioni indipendenti per i siti già noti. Le foto satellitari in Google Earth permettono di individuare le colonie con almeno qualche decina di nidi, visionando attentamente foto del periodo di nidificazione, in cui le colonie compaiono come nuvole di punti chiari.

Le colonie di solito sono costituite da un solo nucleo di nidi, ma in alcuni casi vi possono essere gruppi di nidi più o meno distanziati. Questi gruppi di nidi si definiscono come appartenenti ad un'unica colonia quando i nidificanti dei gruppi adiacenti possono interagire tra loro visivamente o vocalmente, in genere quindi se le distanze tra i nidi estremi dei gruppi adiacenti sono <500 m. Gruppi di nidi distanze maggiori vanno distinti come colonie diverse, ciascuna con il proprio nome e coordinate (come suggerito da Buckley P A, Buckley FG. 1980. What constitutes a waterbird colony ? Proceedings Colonial Waterbird Group 3: 1–15).

I gruppi di nidi in una certa località possono spostarsi da un anno all'altro. Quando vanno considerati questi gruppi come la stessa colonia o come colonie diverse ? Se ad ogni spostamento si attribuisse un nome diverso alla colonia, i siti si moltiplicherebbero, perciò conviene quindi fissare il criterio seguente. Se un gruppo di nidi da un anno all'altro si spostano entro stesso biotopo, es. entro lo stesso appezzamento boschivo o la stessa zona umida, e se spostamento è < 1 km, si devono considerare come la stessa colonia e continuare a schedarli con lo stesso nome aggiornando solo le coordinate. Se invece si sposta fuori dal biotopo o ad una distanza > 1 km dall'anno precedente, conviene consideralo come nuova colonia e attribuirle un nuovo nome standard (vedi sopra "Il nome della colonia")

### Tecniche di censimento

Compiere censimenti accurati di queste colonie può essere difficile perché:

- 1. alcuni ambienti di nidificazione sono quasi irraggiungibili (canneti, saliceti allagati).
- 2. è necessario limitare il disturbo durante tutta la nidificazione, in particolare bisogna evitare assolutamente di spaventare gli animali durante l'insediamento e la deposizione delle uova, quando è maggiore il rischio di abbandono del sito a seguito di disturbo.
- 3. i nidi nelle colonie piccole e di una sola specie, es. con solo Airone cenerino su filare di alberi, sono facili da censire, ma è difficile ottenere stime precise per le colonie con molte centinaia di nidi di varie specie.
- 4. le varie specie nidificano in periodi solo parzialmente sovrapposti, es. Airone cenerino ha il picco di nidi con uova a marzo, Sgarza ciuffetto a giugno, le altre specie in maggio.
- 5. la nidificazione non avviene in un' unico periodo sincrono; si possono trovare nidi attivi da aprile a giugno (per Airone cenerino e Cormorano anche in febbraio); in molti casi non vi è un periodo in cui tutti i nidi sono attivi, anche entro la stessa specie; non è possibile accertare se i nidi tardivi, presenti a volte fino a settembre, sono di rimpiazzo per perdita della prima deposizione o di individui giovani ritardatari.

Perciò non c'è mai un periodo in cui si possono contare tutti i nidi, e accertare il numero preciso di nidificanti lungo tutta la stagione sarebbe possibile solo se si potessero riconoscere individualmente tutti i nidificanti grazie a marcature leggibili a distanza dei nidi.

Ma fortunatamente il principale scopo del monitoraggio, stimare l'andamento delle popolazioni, richiede solo che si conti il numero di nidi attivi di ciascuna specie al momento della sua massima occupazione della colonia. Questi dati, raccolti di anno in anno con le stesse tecniche, sono comparabili e rendono possibile il calcolo degli indici di popolazione.

#### Cosa contare

Il dato da ottenere per ciascuna colonia è il numero di "nidi presenti al momento di massima occupazione stagionale da parte di ciascuna specie". Questo è l'unico dato valido, corrispondente ai codici Atlante ornitologico 18 "nido con adulto in cova" e 19 "nido con uova o pulli". Importante è anche l'informazione di non-presenza (codice 99

"specie non rilevata nonostante le ricerche". Altre osservazioni, ad esempio con codice Atlante 13 "Giovani….che hanno appena lasciato il nido…" non vanno riportate perché i giovani in queste specie possono trovarsi già lontani dalla colonia.

Per "nidi presenti…." si intendono i nidi visibili entro la colonia nel periodo di nidificazione. Non è necessario, e in molti casi sarebbe impossibile, controllare se i singoli nidi siano occupati. Inoltre, nelle colonie attive i nidi non occupati, sono subito distrutti dai vicini che ne sottraggono i rametti per il proprio nido, perciò i nidi vecchi rimangono molto poco. Per i motivi del precedente punto 5 (la nidificazione non avviene in un' unico periodo sincrono), non sarà mai possibile conoscere il numero di "coppie" o di "individui" nidificanti, né tantomeno della "intera popolazione" che include anche non–nidificanti e immaturi. Il numero di nidi visibili è l'unica realtà osservabile e pertanto è l'unico dato rilevante.

Le tecniche di censimento degli uccelli acquatici nidificanti in colonie sono state discusse da molti autori (Dodd MG, Murphy TM. 1995. Accuracy and precision of techniques for counting Great Blue Heron nests. J. Wildl. Manage. 59: 667-673; Gibbs JP et al. 1988. Comparison of techniques for censusing Great Blue Heron nests. J. Field Orn. 59:130-134; Kushlan JA. 1992. Population biology and conservation of colonial wading birds. Colonial Waterbirds 15: 1-7). Sebbene non siano possibili tecniche di assoluta precisione, si ritiene che conteggi uniformi basati sul conteggio dei nidi, come quelli proposti per le garzaie italiane, permettano di paragonare l'andamento delle popolazioni negli anni.

In pratica, ciascun rilevatore raggiungerà la migliore stima del "numero di nidi presenti….." in base ai dati raccolti in una o più visite nella stessa colonia durante la stagione, e in base alla sua esperienza di campo.

#### Come stimare il numero di nidi

Non avvicinatevi a <100 m dai nidi fino a 10-15 giorni dopo la deposizione. I periodi migliori per il conteggio dei nidi, quando ciascuna specie è al picco della nidificazione, sono, almeno per l'Italia settentrionale: 15-25 marzo per Airone cenerino (approfittando della visibilità sugli alberi ancora spogli); 1-10 aprile per Cormorano; 25 aprile-25 maggio per le altre specie, ma 1-10 giugno per Sgarza e Airone rosso.

Stimate il numero di nidi utilizzando, a seconda delle possibilità, una delle tecniche seguenti elencate in ordine di efficacia decrescente:

1. Conteggio completo durante la nidificazione: compiere un conteggio dei nidi durante la nidificazione, nel periodo di picco dell'occupazione della colonia. Questa tecnica è la migliore per le colonie non troppo grandi, e per le colonie monospecifiche, come quelle con solo Airone cenerino o Cormorano, i cui nidi si contano meglio a fine marzo-inizio aprile prima dello sviluppo del fogliame. Una eventuale visita successiva permetterà di verificare se si siano aggiunti altri nidi.

2. Conteggio da foto aeree: la disponibilità crescente di droni permette di compiere stime accurate del numero di nidi, ed è indispensabile per i siti irraggiungibili come i canneti o i vasti cespugliati di saliconi allagati, Ma è anche utilizzabile per ambienti boscati e per colonie con più specie, sempre che sia possibile distinguere le singole specie in foto abbastanza dettagliate. Si raccomanda di rispettare le normative di utilizzo dei droni riguardo all'abilitazione e assicurazione del pilota se necessarie per droni di maggior peso, alle distanze da osservare da zone frequentate da persone, e riguardo all'autorizzazione dell'Ente gestore per il sorvolo delle aree vietate o collaprotette.

3. Stima della proporzione tra specie durante nidificazione, e conteggio nidi nell'autunno successivo: stimare la proporzione numerica tra le specie durante la nidificazione, poi fare un conteggio totale dei nidi abbandonati in novembre appena cadute le foglie. Il numero di nidi di ciascuna specie sarà calcolato come numero totale dei nidi totali contati in autunno, moltiplicato per la proporzione di ciascuna specie rilevata in primavera. Per ottenere una stima migliore delle proporzioni numeriche tra le specie, è opportuno fare la media tra proporzioni osservate in 2 o 3 visite alla colonia. Fate possibilmente più visite lungo la stagione e necessario per rilevare tutte le specie e per migliorare la stima delle proporzioni tra specie: una stima falsata di pochi punti percentuali, dopo essere stata moltiplicata per il numero totale di nidi della colonia, produce un notevole errore. Questa stima in base alle proporzioni è consigliabile per colonie molto grandi con più specie nidificanti, e solo per le specie più abbondanti (Airone guardabuoi, Garzetta, Nitticora) mentre per le specie con nidi ben distinguibili (es. Airone cenerino, Ibis) o per le specie presenti con pochi nidi (es. Sgarza ciuffetto, Airone bianco, Mignattaio) è preferibile un conteggio totale in primavera.

In dettaglio si opera così:

 fare almeno 2 visite, indicativamente , la prima tra metà aprile e metà maggio, la seconda tra metà maggio e metà giugno. Sono indispensabili almeno 2 visite, perché la proporzione tra le specie varia nel tempo, ad esempio in maggio si trovano più Nitticore e tardivamente più Garzette, perché specie tardive (Sgarza ciuffetto e Airone rosso) in maggio possono essere ancora assenti.

 durante ciascuna visita, stimare la proporzione numerica delle specie più abbondanti e con nidi indistinguibili (Airone guardabuoi, Garzetta, Nitticora). Si ottiene una buona stima della proporzione tra le specie identificando, in ciascuna visita, circa 50-100 nidi ben distribuiti in tutta la colonia, e non da un solo lato ove possono concentrarsi nidi di una specie particolare. Compiere però un conteggio totale delle specie scarse, per le quali il metodo della proporzione darebbe risultati aleatori (Sgarza ciuffetto, Airone rosso).

 compiere il conteggio totale dei nidi dopo la caduta delle foglie, appena possibile e non oltre novembre perché durante l'inverno molti nidi cadono. Eventualmente conteggiare separatamente il numero totale di nidi "piccoli" attribuibili alle specie per le quali si era stimata la proporzione (Airone guardabuoi, Garzetta, Nitticora), e il numero di nidi "grandi" (sono ben distinguibili per le maggiori dimensioni solo quelli di Airone cenerino e Cormorano).

In base ai dati raccolti (proporzione dei nidi di ciascuna specie identificati in primavera, e numero totale di nidi "piccoli" e "grandi" contati in inverno), si stimerà il numero di nidi di ciascuna specie. Per le colonie su pioppete coltivate o su saliconi è meglio effettuare un conteggio totale già in primavera perché molti nidi cadono in autunno.

4. Stima visiva: se non è possibile accedere alla colonia, fare almeno una stima "da esperto". Ad esempio per canneti o saliceti molto allagati si può tentare una stima a distanza per settori della colonia, e con una certa esperienza si può arrivare a stime attendibili.

5. Se non è stato possibile effettuare conteggi o stime, segnalare se la colonia era attiva e quali specie erano nidificanti, perché questi dati di presenza sono indispensabili per calcolare gli andamenti di popolazione.